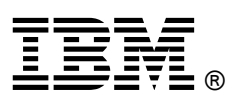

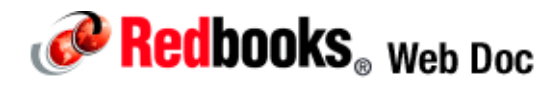

# **IBM BladeCenter HS22**

#### **IBM BladeCenter at-a-glance guide**

The IBM® BladeCenter® HS22 is a two-socket blade server running Intel Xeon processors. It is ideal for mainstream business applications including as a virtualization engine, and is compatible with the IBM BladeCenter H, E, S, and HT chassis. The HS22 supports up to two Intel Xeon 5500 or 5600 series multi-core processors, 12 DIMMs modules, two hot-swap drives, two PCI Express connectors, and one internal USB connector for embedded virtualization.

The HS22 is shown in Figure 1.

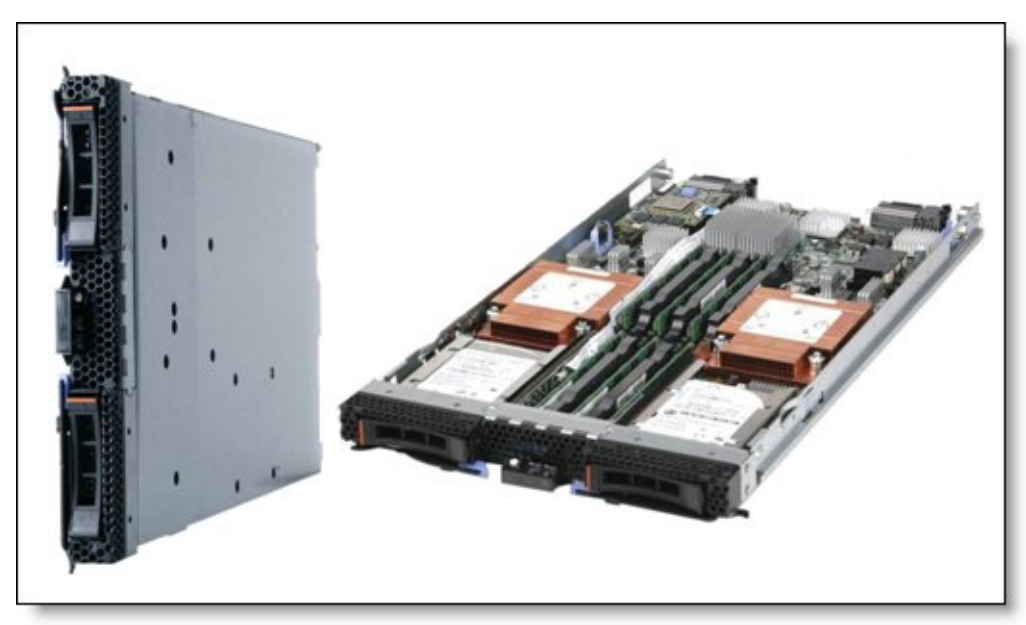

Figure 1. IBM BladeCenter HS22

## Did you know?

IBM BladeCenter HS22 delivered leadership two-processor, single-node result for SPECjEnterprise2010 — 2,752.06 Enterprise jAppServer Operations Per Second (SPECjEnterprise2010 EjOPS). This score was achieved using the IBM BladeCenter HS22 as the application server running IBM WebSphere® Application Server V7 as the middle tier and the IBM System x3850 X5 as the database server running IBM DB2® 9.7 Enterprise Server. With this SPECjEnterprise2010 result, IBM demonstrates its ability to provide both software and hardware for an optimal solution in the middle tier and in the back-end database layer, and also to deliver a robust solution for clients' complex workloads.

## Locations of key components and connectors

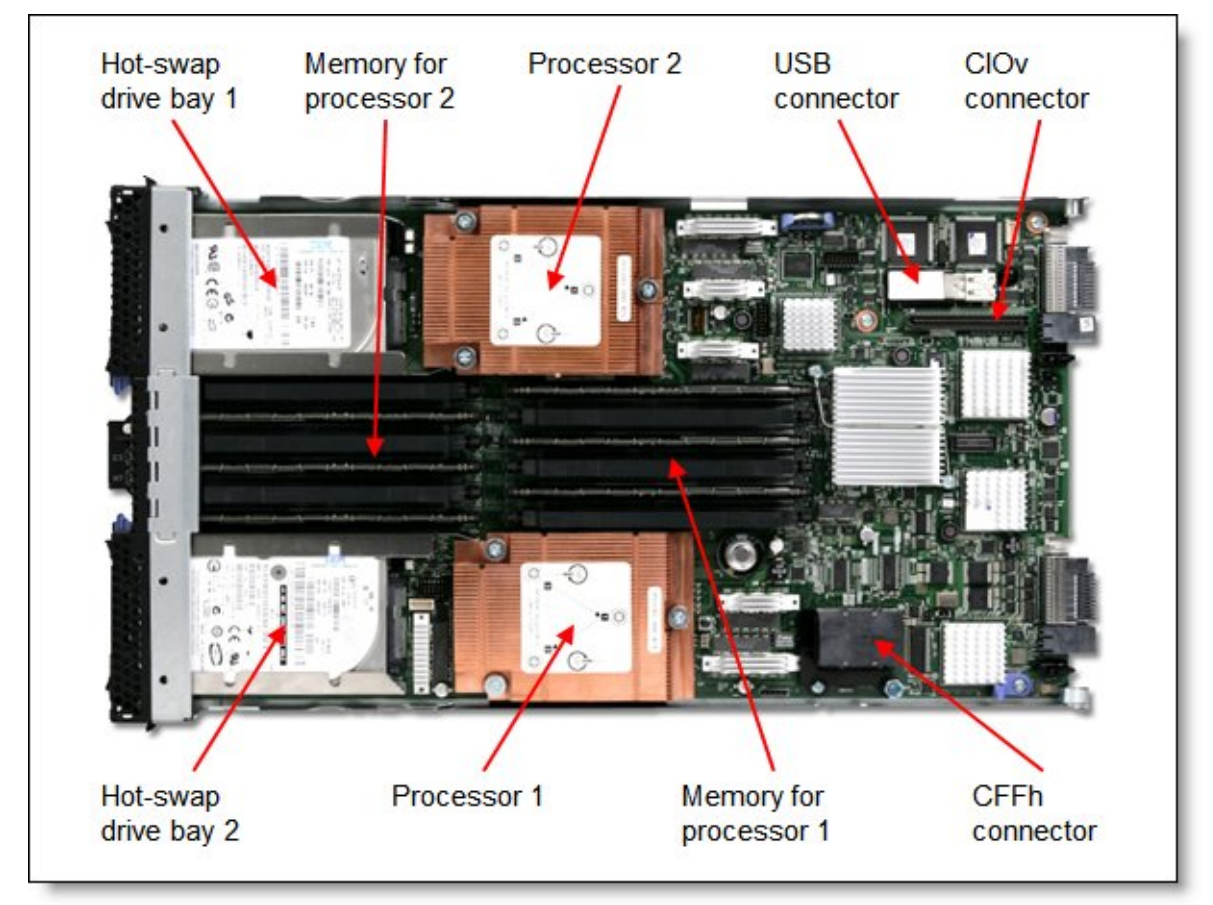

Figure 2 shows the inside of the server indicating key components.

Figure 2. IBM BladeCenter HS22

## Standard specifications

Table 1 lists the standard specifications.

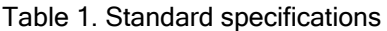

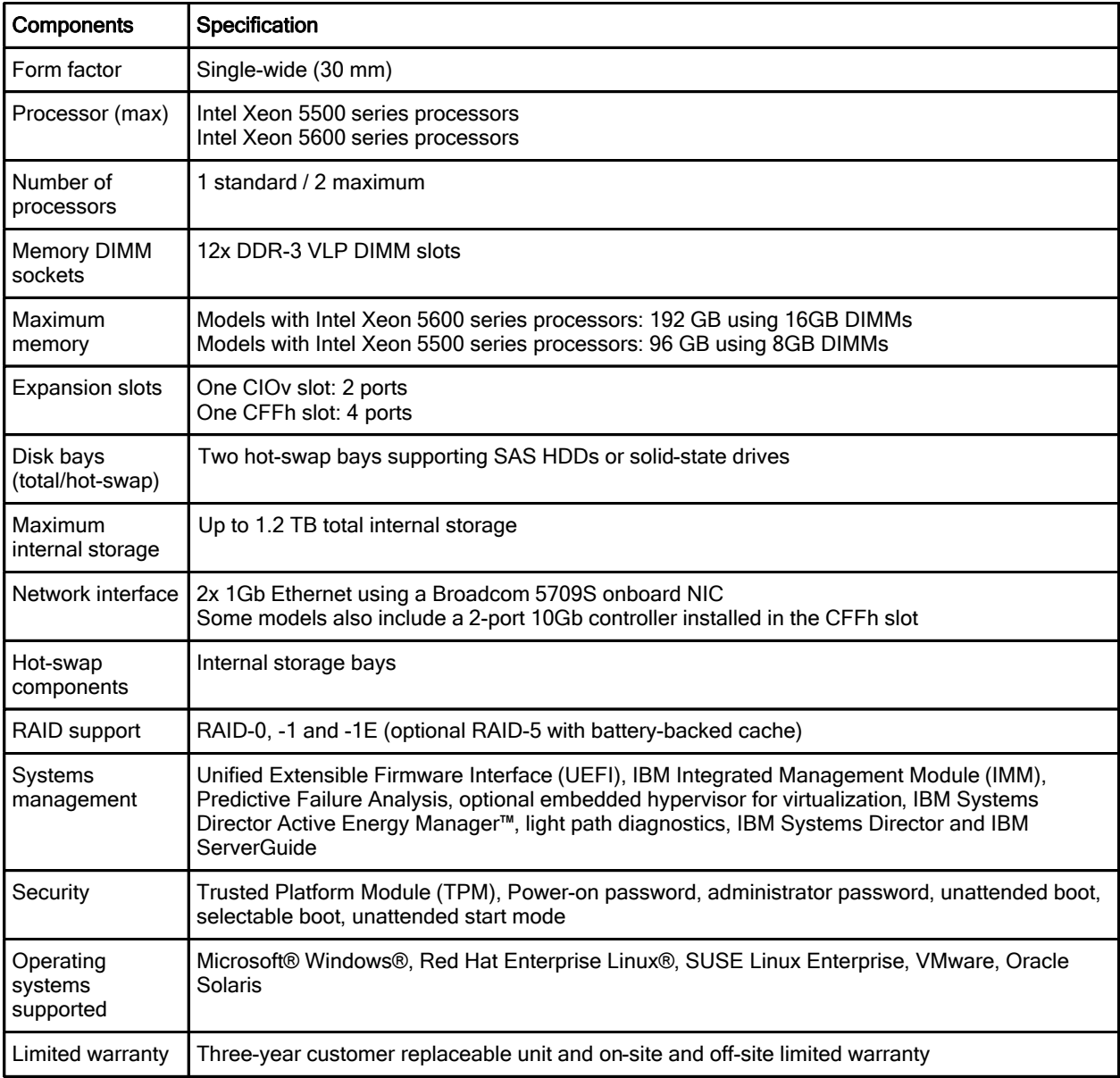

The IBM BladeCenter HS22 includes the following items:

- Documentation CD
- **•** Environmental Notices CD
- Statement of Limited Warranty
- Important Notices
- Technical Note Flyer

## Standard models

Table 2 lists standard models. It uses std (standard), max (maximum), Eth (Ethernet).

Table 2. Standard models

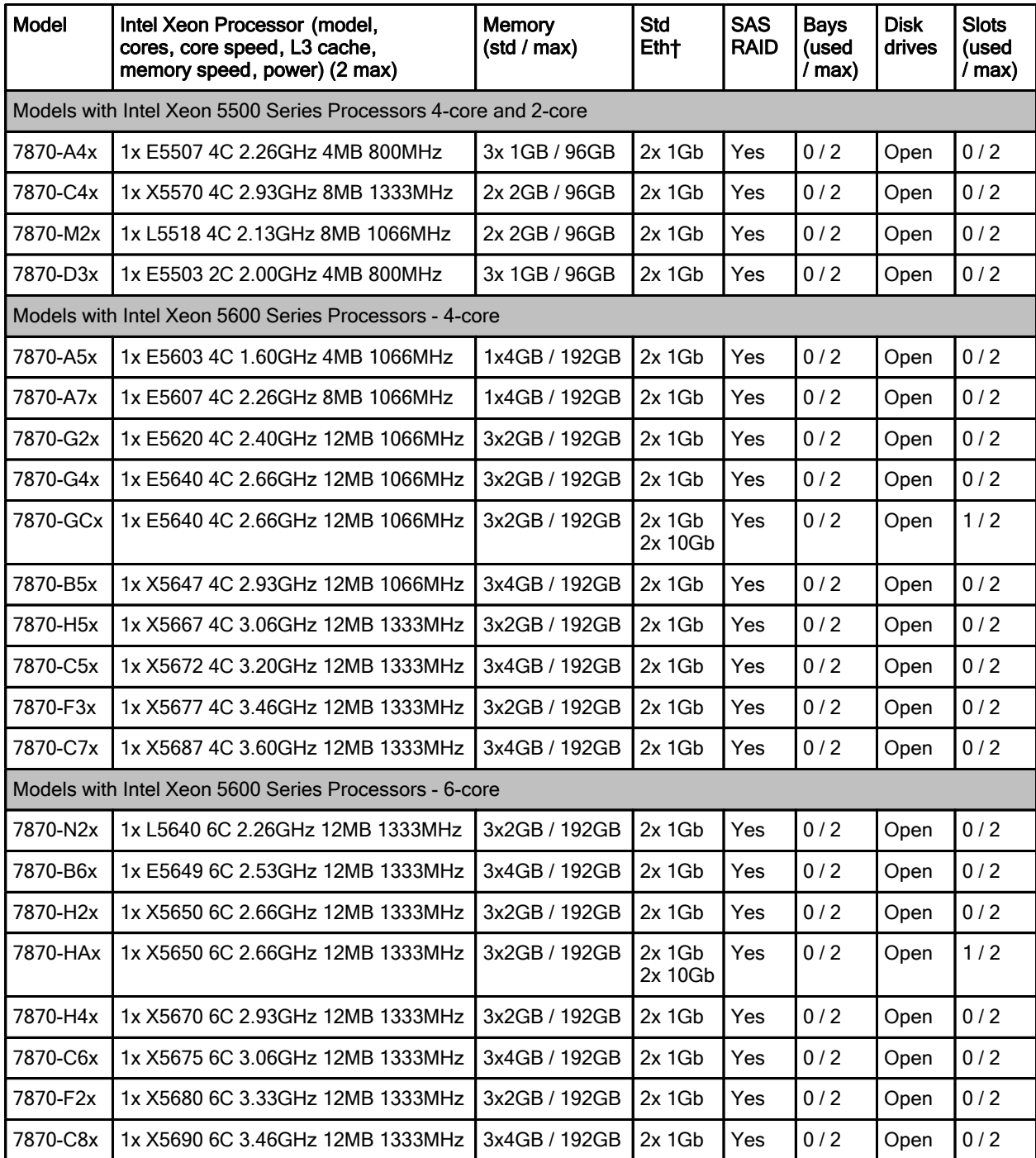

† All models contain an onboard 2-port Gigabit Ethernet controller. Model GCx also includes Broadcom 10Gb Gen2 2-port Ethernet Expansion Card (CFFh) installed in the CFFh expansion slot. Model HAx also includes the Emulex 10Gb Virtual Fabric Adapter (CFFh) installed in the CFFh expansion slot.

See the Standard specifications section for information about standard features of the server.

## Chassis support

The HS22 is supported in the various BladeCenter chassis as listed in Table 3.

Table 3. Chassis support

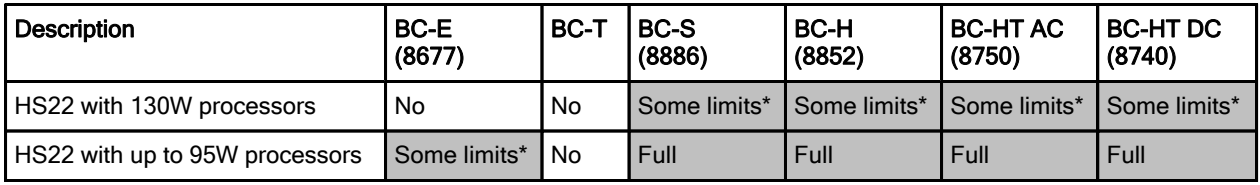

\* See Table 4 for details

The number of HS22 servers supported in each chassis depends on the thermal design power of the processors used in the servers, as shown in Table 4. The table uses the following conventions:

- A green cell means the chassis can be filled with HS22 blade servers up to the maximum number of blade bays in the chassis (for example, 14 blades in the BladeCenter H).
- A yellow cell means that the maximum number of HS22 blades that the chassis can hold is fewer than the total available blade bays (for example, 12 in a BladeCenter H). Other bays in the chassis may or may not be occupied by servers other than HS22 and HS22V depending on the combination and some bays must remain empty. Consult the BladeCenter Interoperability Guide for specifics: http://ibm.com/support/entry/portal/docdisplay?lndocid=MIGR-5073016

Note: The HS22 is not supported in the BladeCenter E with power supplies smaller than 2000 W.

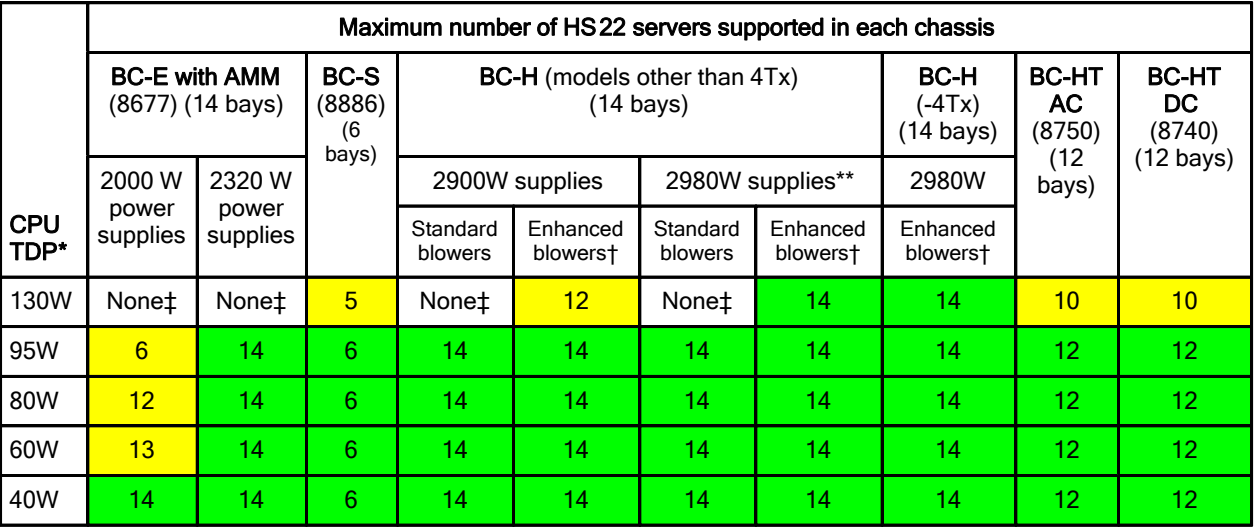

Table 4. Chassis support (detailed)

\* Thermal Design Power

\*\* IBM BladeCenter H 2980W AC Power Modules, 68Y6601 (standard in 4Tx, optional with all other BC-H chassis models)

† IBM BladeCenter H Enhanced Cooling Modules, 68Y6650 (standard in 4Tx, optional with all other BC-H chassis models)

‡ Not supported

## Processor options

The HS22 supports the processor options listed in Table 5. The server supports one or two processors. The table also shows which server models have each processor standard. If no corresponding where used model for a particular processor is listed, then this processor is available only through Configure to Order (CTO).

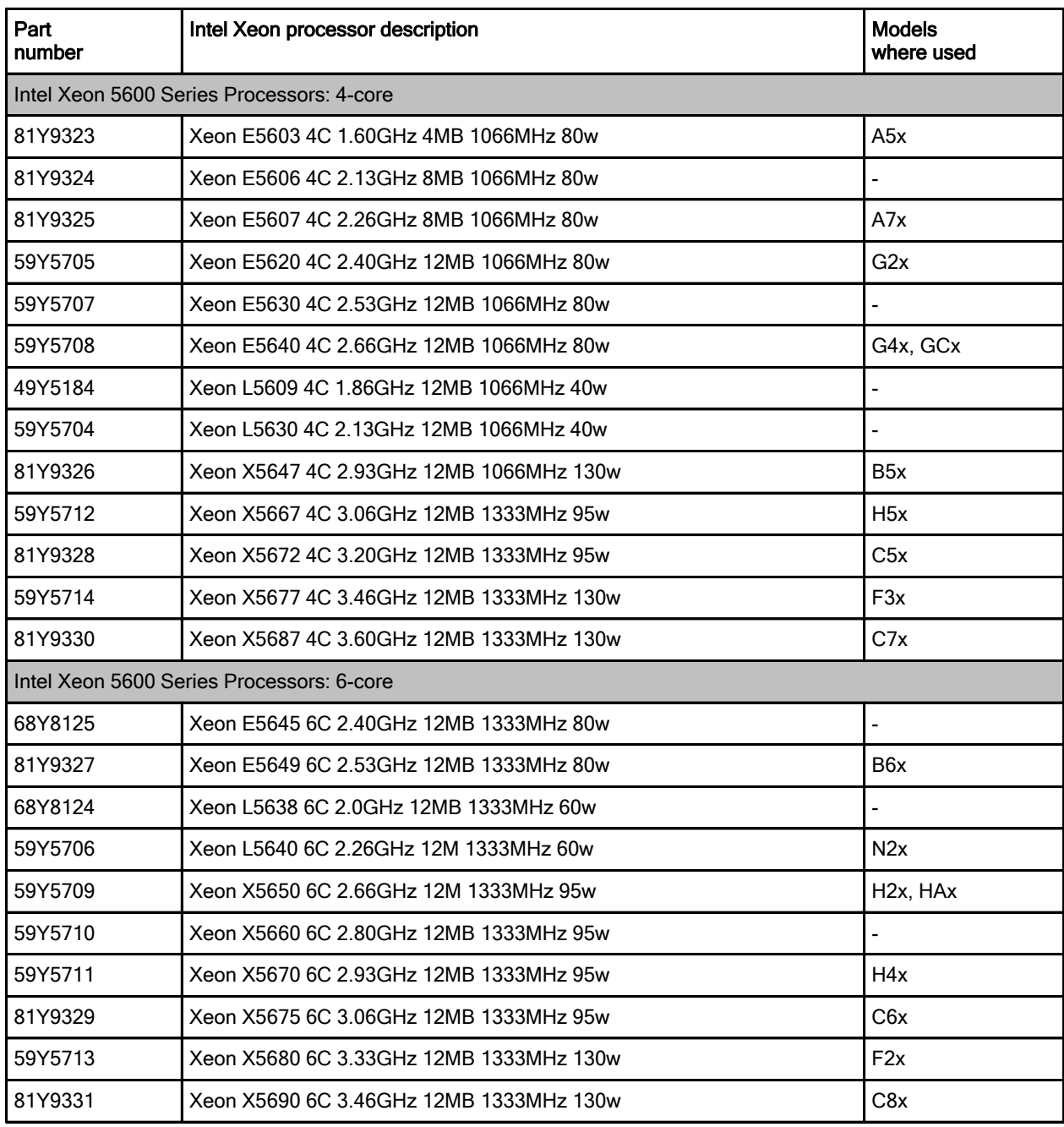

Table 5. Processor options (Part 1)

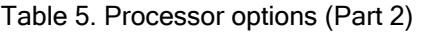

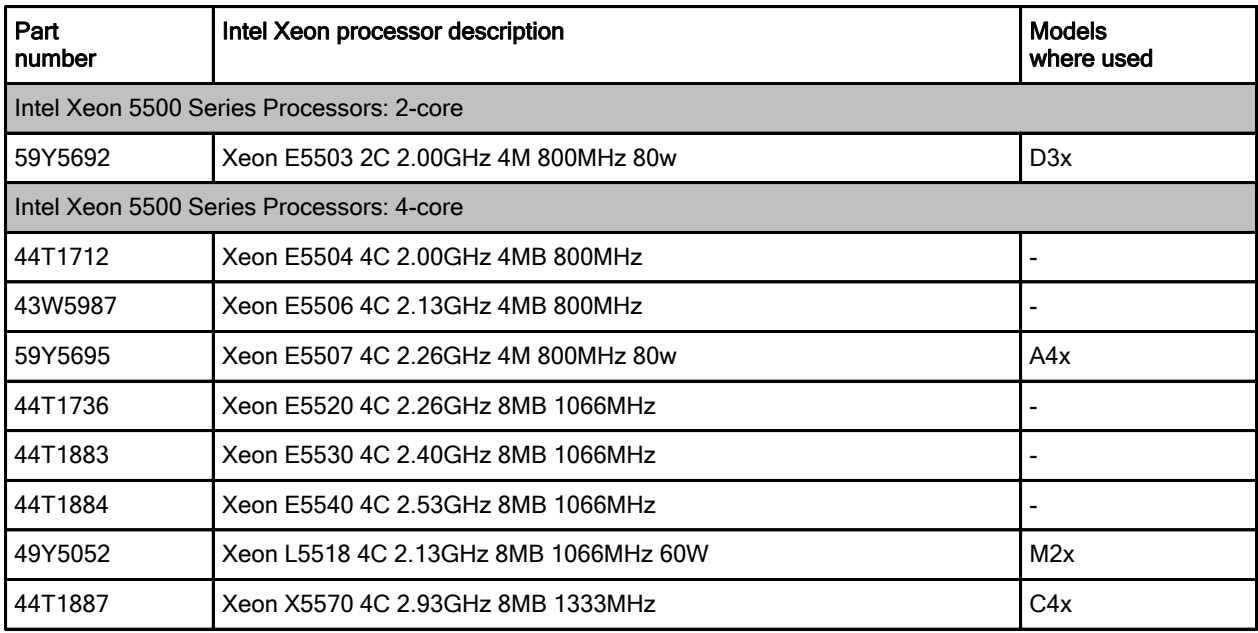

## Memory options

The HS22 has six DIMM sockets per processor (12 DIMMs in total) and uses Double Data Rate-3 (DDR-3) very-low-profile (VLP) registered DIMMs. Servers with Intel Xeon 5600 series processors support 16GB DIMMs meaning a total of up to 192 GB of RAM is supported. Servers with Intel Xeon 5500 series processors support 8GB DIMMs meaning a total of up to 96 GB of RAM is supported. The memory DIMMs connects directly to one of the processors. With one processor installed, only six DIMMs can be accessed. To access memory in the other six DIMM connectors, the second processor must be installed.

Tables 6 and 7 list memory options available for HS22 server: one of 5500 series processors and one for 5600 series processors. DIMMs can be installed one at a time, but for performance reasons, install them in sets of three (one for each of the three memory channels).

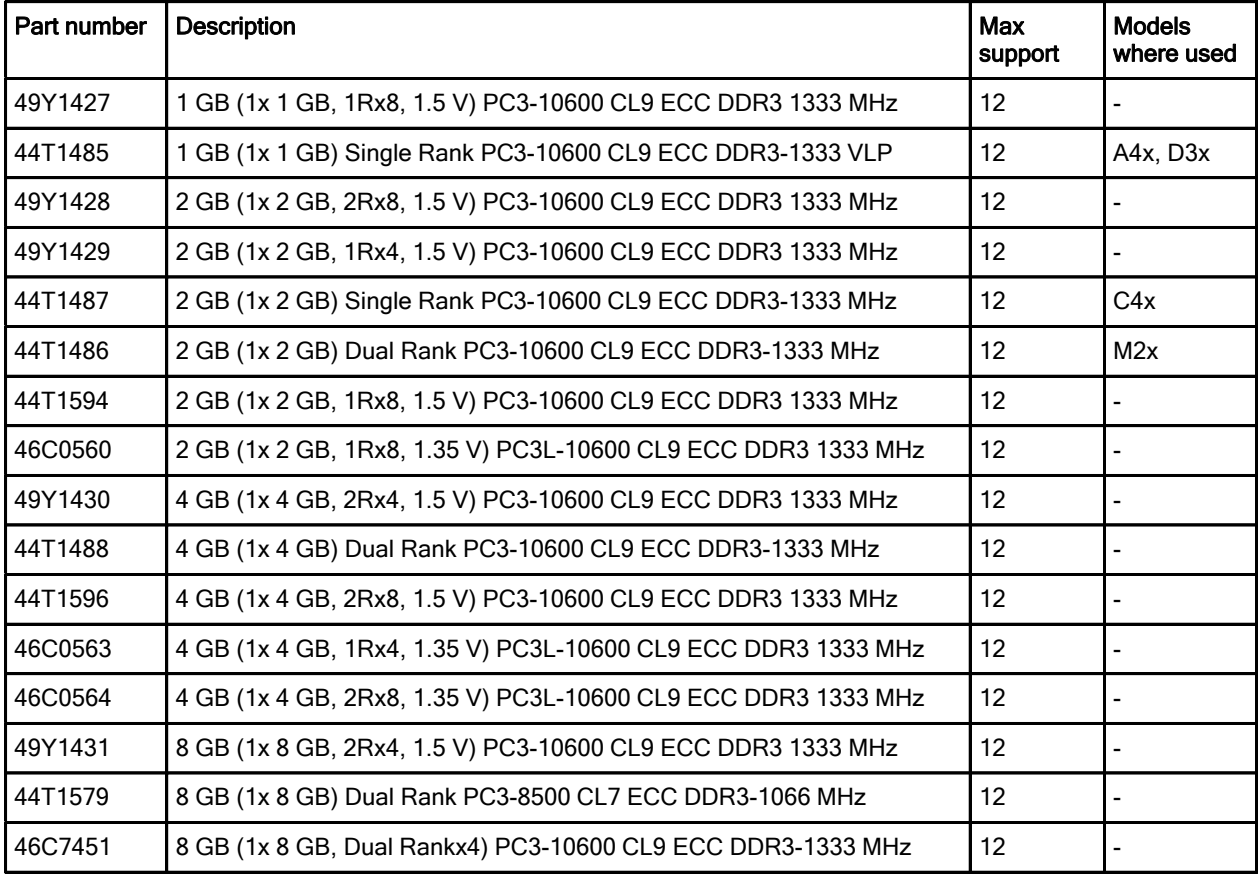

Table 6. Memory options for servers with Xeon 5500 series processors

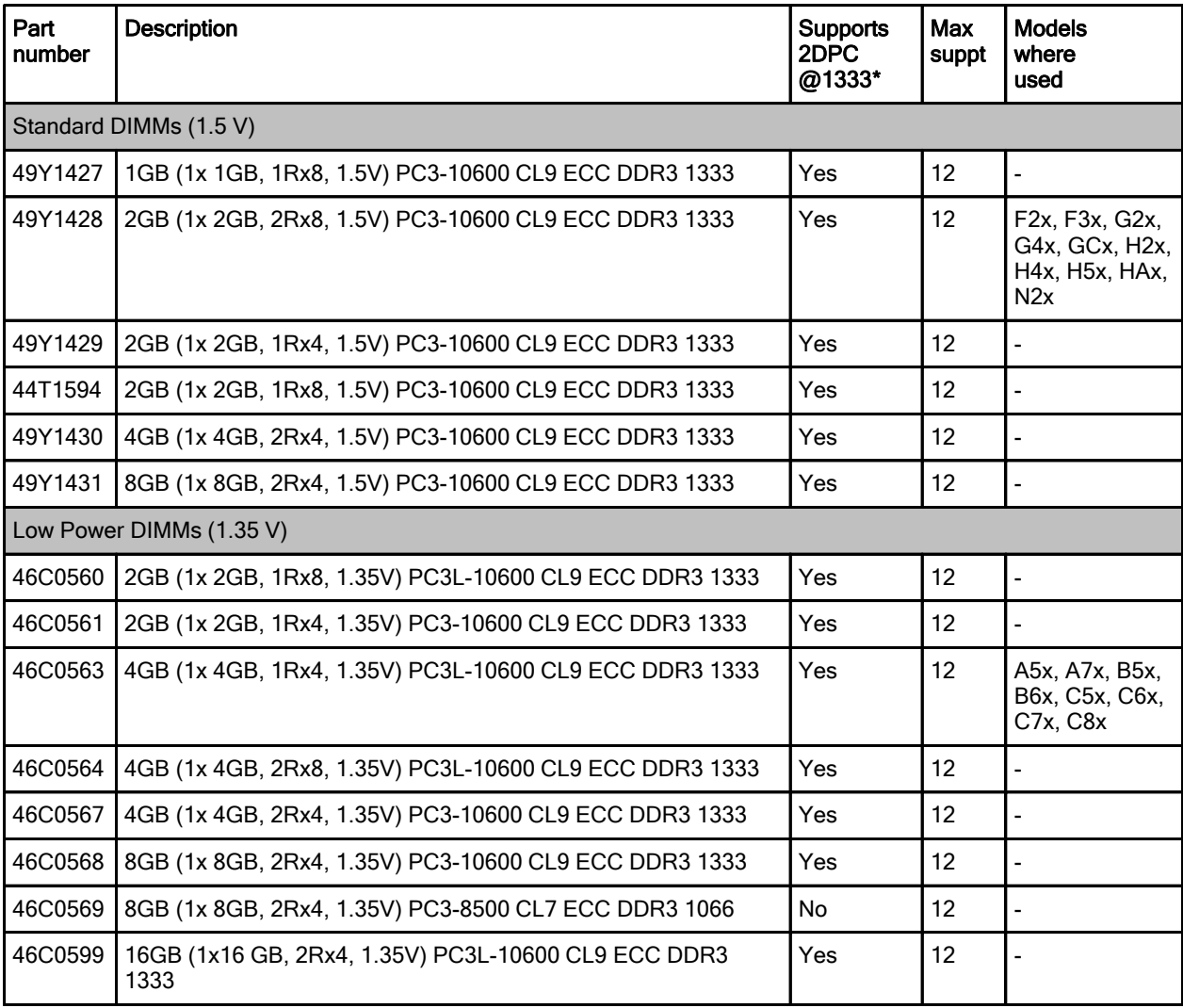

Table 7. Memory options for servers with Xeon 5600 series processors

\* Supports two DIMMs per channel at a memory speed of 1333 MHz

Note that although the maximum speed at which the memory channel runs on the HS22 is 1333 MHz, this depends on a combination of three items:

- Processor memory speed: The processor has a maximum memory speed of 1333, 1066, or 800 MHz depending on the processor model. Only the X (Advanced) range of Xeon 5500 and 5600 series processors supports a maximum memory channel speed of 1333 MHz. See the processor options (Table 5) for the maximum memory speed.
- z Memory DIMM: Most but not all DIMMs listed in Tables 6 and 7 support running at 1333 MHz. Some only run at 1066 MHz. This is noted in the description of the DIMM.
- Number of DIMMs installed: The HS22 implements memory so that 2 DIMMs are on each of the three memory channels of the processor. if only 1 DIMM is installed to each channel (that is, 3 DIMMs per processor) then the DIMMs can operate at the lower of the DIMM rated speed and processor memory channel rated speed, up to 1333 MHz. However at 2 DIMMs per channel (6 DIMMs per processor), memory can only operate at 1333 MHz if Xeon 5600 X (Advanced) range of processors (models X56nn) are installed. All other processors (all 5500, L56nn, and E56nn) cannot drive the memory channel at 1333 MHz if there are 2 DIMMs per channel.

In summary, to ensure DIMMs operate at 1333 MHz, select a Xeon X56nn processor and use DIMMs that are rated at 1333 MHz, and support running at 2 DIMMs per channel at 1333 MHz,

The following memory protection technologies are supported:

- $\bullet$  ECC
- ChipKill
- Memory Mirroring
- Memory Sparing

#### Internal disk storage options

The HS22 blade server features an onboard LSI Logic 53C1064E 3 Gbps SAS controller with two hot-swap drives bay accessible from the front of the blade server. The LSI Logic 53C1064E SAS controller provides RAID 0 or RAID 1 capability and supports up to two internal hot-swap SAS or SATA HDDs or two internal hot swap solid-state drives.

Table 8 lists the hard drive options that are available for internal storage.

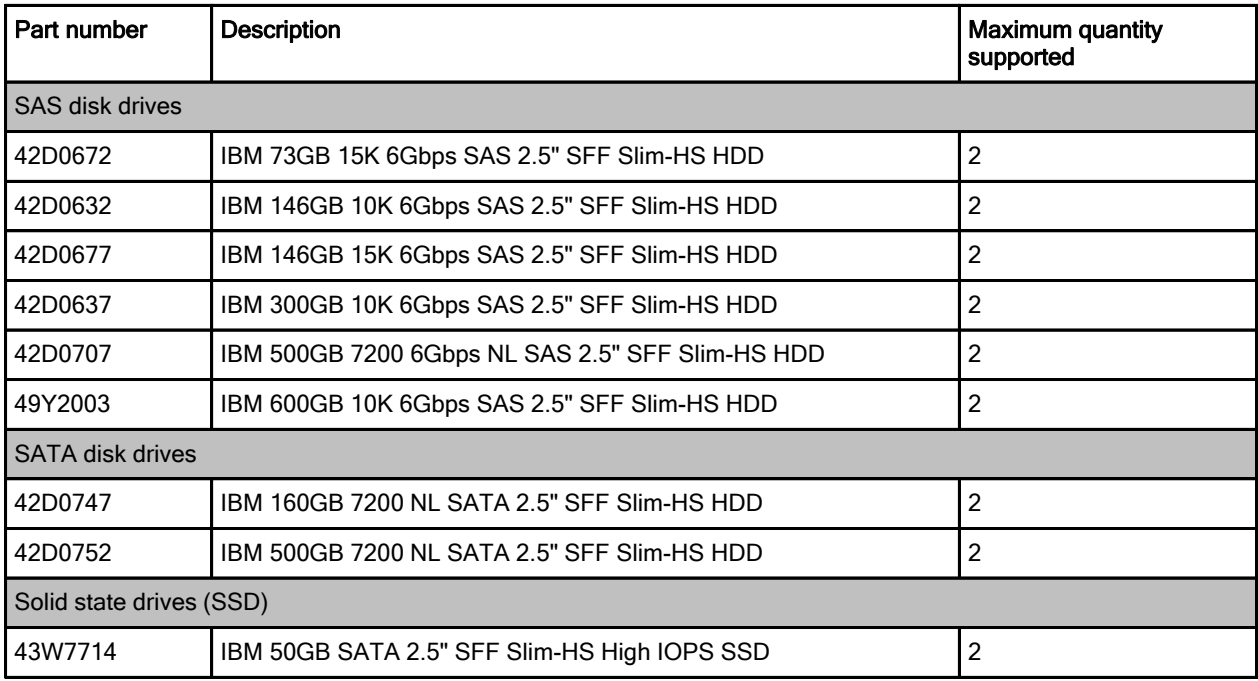

Table 8. Disk drive options for internal disk storage

#### Internal tape drives

The server does not support an internal tape drive option.

#### Optical drives

The server does not support an optical drive option, however it does interface to the optical drive installed in the BladeCenter chassis media tray if one is installed there.

## External disk storage expansion

SAS Connectivity Modules (one or two) must be installed into chassis to support external disk storage expansion. SAS Connectivity Module is listed in Table 9.

| Part number | <b>Description</b>             | l Maximum quantity<br>supported per one chassis |
|-------------|--------------------------------|-------------------------------------------------|
| 39Y9195     | <b>SAS Connectivity Module</b> |                                                 |

Table 9. SAS Connectivity Modules

The external disk storage expansion enclosure listed in Table 10 is supported with HS22.

Table 10. External storage expansion enclosures

| l Part number | <b>Description</b>          | I Maximum quantity<br>supported per one blade server |
|---------------|-----------------------------|------------------------------------------------------|
| l 172701X     | IBM System Storage® EXP3000 |                                                      |

The hard disk drives listed in Table 11 are supported with external expansion enclosures.

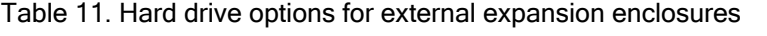

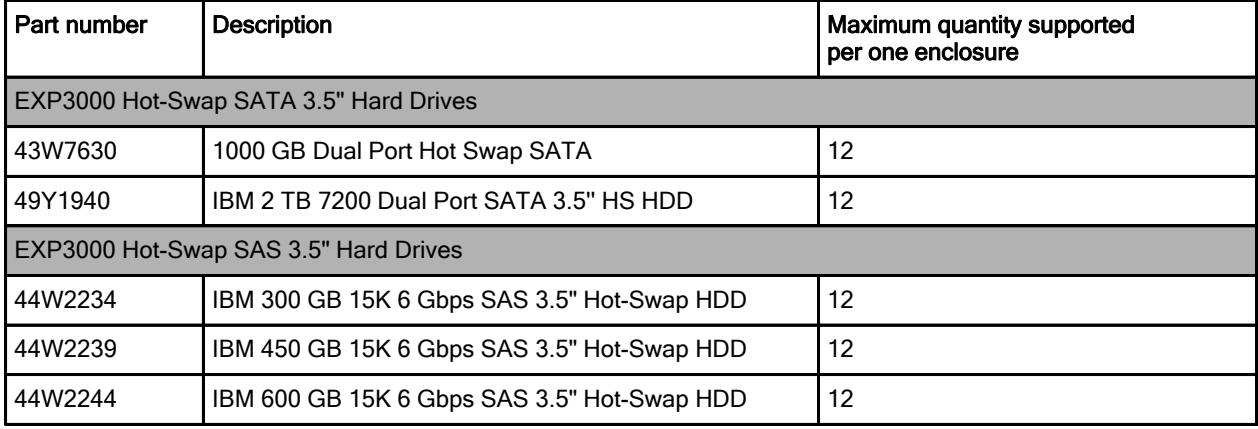

The RAID controller listed in Table 12 is supported with external expansion enclosures.

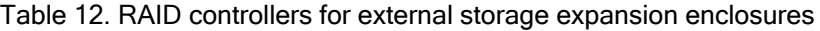

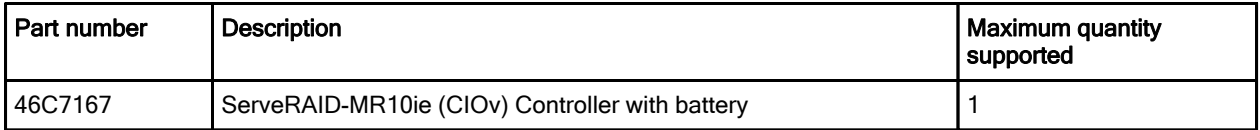

Note: If the ServeRAID MR10ie is installed, the battery is installed in DIMM slot 7. Therefore DIMM slot 7 cannot be used for memory. This will limit the total amount of memory that will be able to be installed.

The ServeRAID MR10ie Controller has the following specifications:

- Two SAS ports routed internally to the chassis I/O bays 3 and 4
- $\bullet$  Supports RAID levels 0, 1, 5, 6, 10, 50, and 60
- Provides 256 MB of ECC DDR-2 battery-backed cache
- 3 Gbps throughput per port
- $\bullet$  PCI Express 1.0 x4 host interface
- Based on the LSI 1078 controller
- Supports up to 26 disk drives.
- Support for on-board and external disk drives
- Supports connectivity to the EXP3000 storage expansion enclosures

The external SAS cables listed in the following table are supported with external expansion enclosures and MR10ie RAID controllers connected to SAS Connectivity Modules.

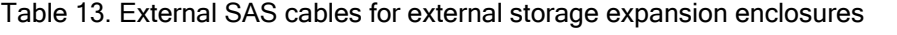

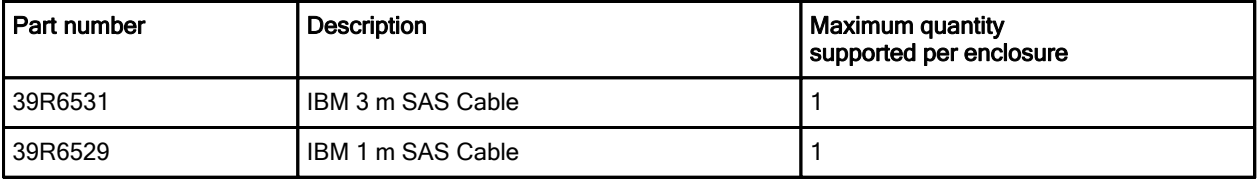

## External tape backup

The server supports the external tape attachment options listed in Table 14.

Table 14. External tape options

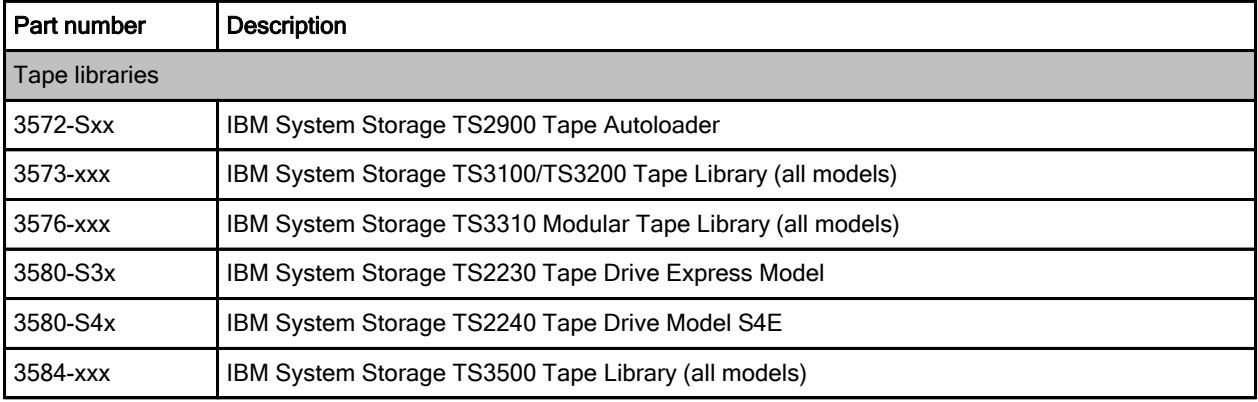

## I/O expansion options

The HS22 server offers the following PCI Express 2.0 slots, neither of which is hot-swap.

- CIO<sub>v</sub> expansion slot
- CFFh expansion slot

The CIOv I/O expansion connector provides I/O connections through the midplane of the chassis to modules located in bays 3 and 4 of a supported BladeCenter chassis. It is a PCIe 2.0 x8 slot.

The CFFh I/O expansion connector provides I/O connections to high-speed switch modules that are located in bays 7, 8, 9, and 10 of a BladeCenter H or BladeCenter HT chassis, or to switch bay 2 in a BladeCenter S chassis. The CFFh slot is a PCIe x16 slot.

The HS22 optionally supports the IBM BladeCenter PCIe Gen 2 Expansion Blade. The expansion blade provides the capability to attach selected PCI Express cards to the HS22. This capability is ideal for many applications that require special telecommunications network interfaces or hardware acceleration using a PCI Express card. See Table 15.

The expansion blade provides one full height and full length PCI Express slot and one full height and half length PCI Express slot with a maximum power usage of 75 watts for each slot. It integrates PCI Express card support capability into the BladeCenter architecture. Up to four expansion blades can be attached to an HS22. Each expansion blade occupies a bay in the BladeCenter chassis.

The server also supports IBM BladeCenter PCI Express I/O Expansion Unit (PCI Express Gen 1). A maximum of one unit can be attached to a single blade.

| Part number | Description                                           | Maximum quantity<br>supported |
|-------------|-------------------------------------------------------|-------------------------------|
| 46M6730     | IBM BladeCenter PCI Express Gen 2 Expansion Blade     |                               |
| 43W4391     | <b>IBM BladeCenter PCI Express I/O Expansion Unit</b> |                               |

Table 15. Expansion blades

For details, see the IBM BladeCenter PCI Express Gen 2 Expansion Blade at-a-glance guide, available from: http://www.redbooks.ibm.com/abstracts/tips0783.html?Open

## Network adapters

The HS22 offers two integrated Gigabit Ethernet ports, based on the Broadcom BCM5709S controller.

- **•** Failover, adapter fault tolerance
- PXE 2.0 Boot Agent
- Wake on LAN
- Load balancing or teaming

Table 16 lists additional supported network adapters.

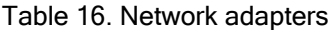

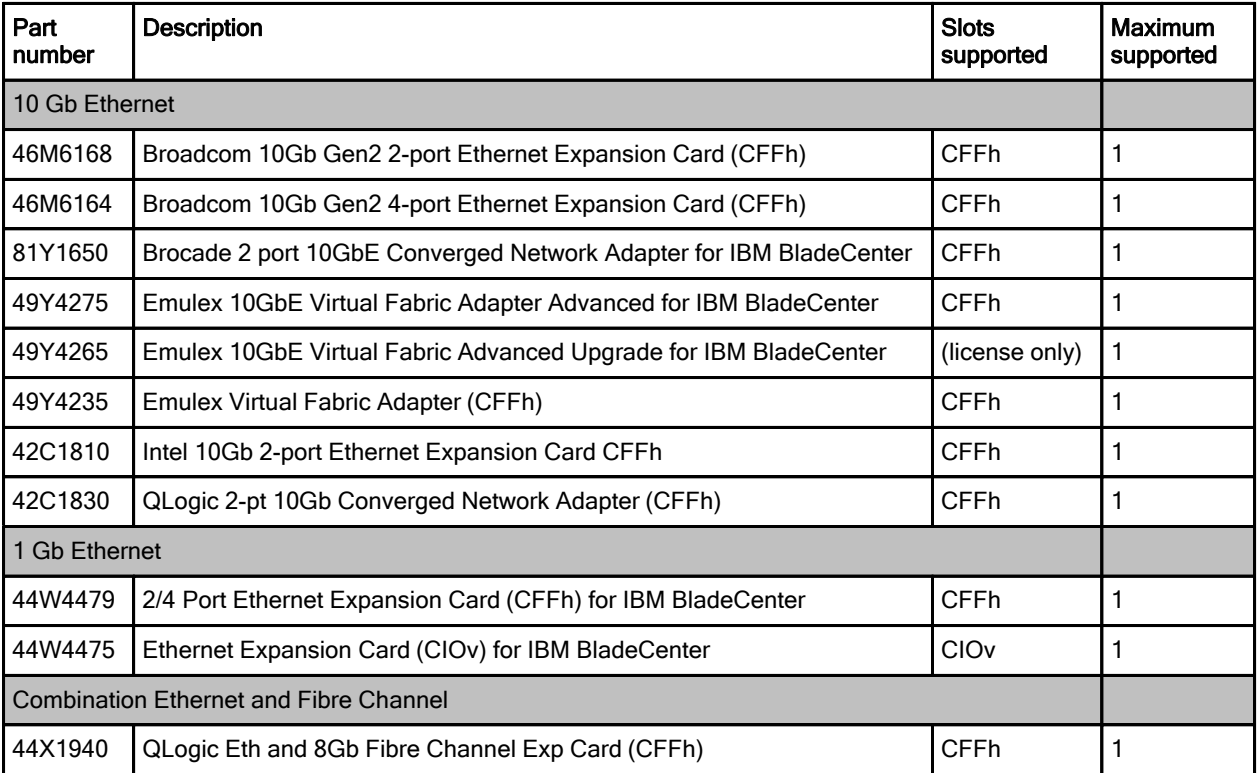

## Storage host bus adapters

Table 17 lists storage HBAs supported by HS22 server.

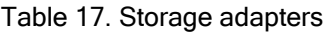

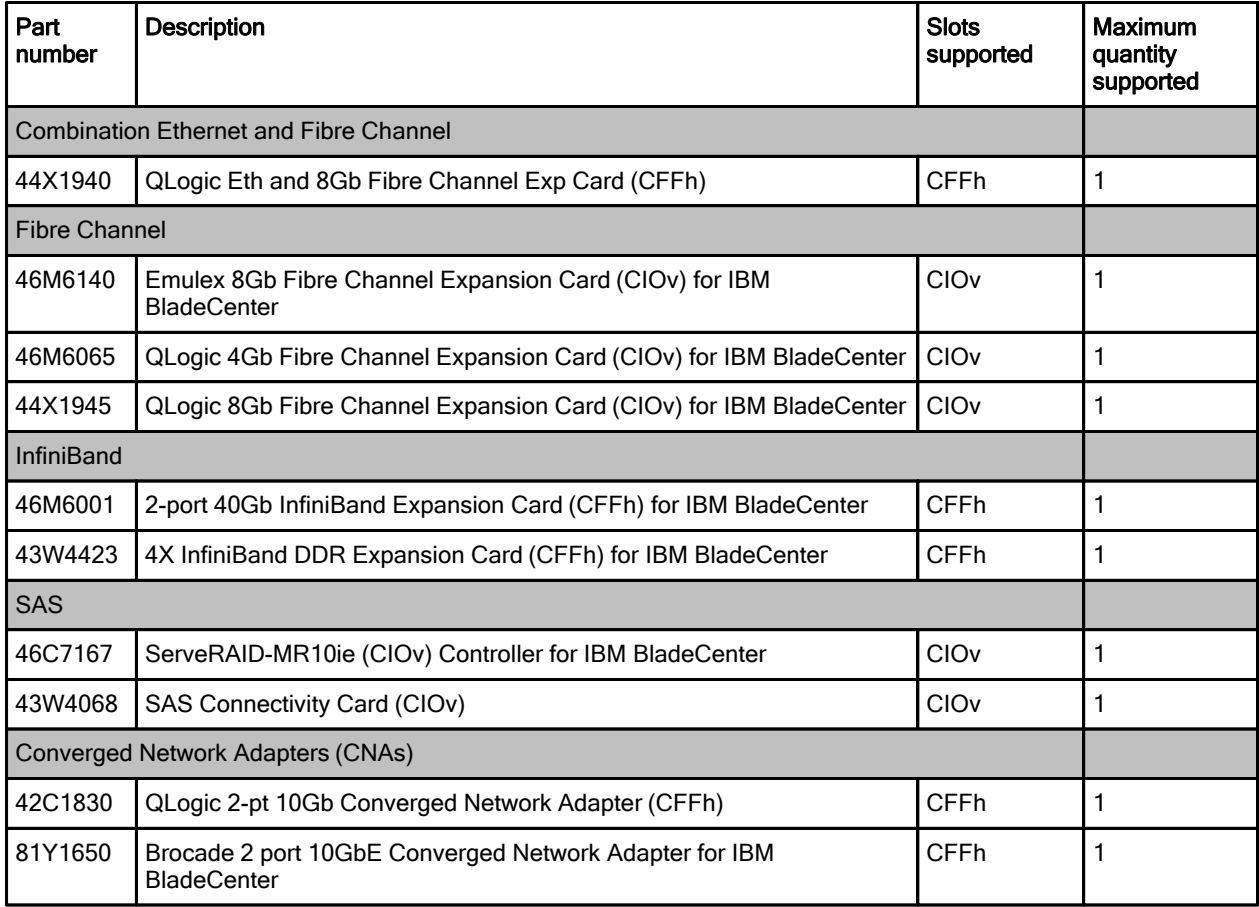

## PCIe SSD adapters

The HS22 server supports the High IOPS SSD adapters listed in Table 18. The adapters must be installed in an IBM BladeCenter PCI Express Gen 2 Expansion Blade or PCI Express I/O Expansion Unit depending on adapter used.

| Part number | <b>Description</b>                               | <b>Slots</b><br>supported                   | Max<br>quantity |
|-------------|--------------------------------------------------|---------------------------------------------|-----------------|
| 46M0878     | IBM 320GB High IOPS SD Class SSD PCIe<br>Adapter | PCIe Gen 2 Expansion Blade<br>(46M6730)     | 2               |
| 46M0877     | IBM 160GB High IOPS SS Class SSD PCIe<br>Adapter | PCI Express I/O Expansion Unit<br>(43W4391) |                 |
| 46M0898     | IBM 320GB High IOPS MS Class SSD PCIe<br>Adapter | PCI Express I/O Expansion Unit<br>(43W4391) | 2               |
| 81Y4519     | 640GB High IOPS MLC Duo Adapter                  | PCI Express I/O Expansion Unit<br>(43W4391) | 2               |

Table 18. SSD adapters

For information about this adapter, see the IBM High IOPS SSD PCIe Adapters at-a-glance guide: http://www.redbooks.ibm.com/abstracts/tips0729.html?Open

#### Power supplies

Server power is derived from the power supplies installed in the BladeCenter chassis. There are no server options regarding power supplies.

#### Integrated virtualization

The server supports VMware ESXi installed on a USB memory key. The key is installed in a USB socket inside the server. Table 19 lists the virtualization options.

| Part number | <b>Description</b>                                     | <b>Maximum quantity</b><br>supported |
|-------------|--------------------------------------------------------|--------------------------------------|
| 41Y8269     | IBM USB Memory Key for VMware Hypervisor (ESXI 3.5 U4) |                                      |
| 41Y8283     | IBM USB Memory Key for VMware Hypervisor (ESXi 3.5 U5) |                                      |
| 41Y8278     | IBM USB Memory Key for VMware Hypervisor (ESXi 4.0)    |                                      |
| 41Y8287     | IBM USB Memory Key for VMware Hypervisor (ESXi 4.1)    |                                      |

Table 19. Virtualization options

## Remote management

The server contains an IBM Integrated Management Module (IMM), which interfaces with the advanced management module in the BladeCenter chassis. The combination of these two provides advanced service-processor control, monitoring, and an alerting function. If an environmental condition exceeds a threshold or if a system component fails, LEDs on the system board are lit to help you diagnose the problem, records the error in the event log, and alerts you to the problem. A virtual presence capability is also available for remote server management capabilities.

Remote server management is provided through industry-standard interfaces:

- Intelligent Platform Management Interface (IPMI) Version 2.0
- Simple Network Management Protocol (SNMP) Version 3
- Common Information Model (CIM)
- Web browser

The server also supports virtual media and remote control features, which provide the following functions:

- Remotely viewing video with graphics resolutions up to 1600x1200 at 75 Hz, regardless of the system state
- Remotely accessing the server using the keyboard and mouse from a remote client
- Mapping the CD or DVD drive, diskette drive, and USB flash drive on a remote client, and mapping ISO and diskette image files as virtual drives that are available for use by the server
- Uploading a diskette image to the IMM memory and mapping it to the server as a virtual drive
- Capture blue-screen errors

## Physical specifications

Dimensions:

- z Height: 245 mm (9.7 in)
- Depth: 446 mm (17.6 in)
- Width: 58 mm (2.28 in)

Maximum weight: 5.4 kg (12 lb) (depending on the configuration when options are added)

## Regulatory compliance

The server conforms to the following international standards:

- Australia and New Zealand C-Tick Mark, Class A
- z CE Mark (EN55022:1998 Class A, EN60950, EN55024:1998, EN61000-3-2 and EN61000-3-3)
- CISPR 22, Class A
- CSA C22.2 No.60950 Safety of Information Technology Equipment 60950
- Canada ICES-003, issue 3, Class A
- z China GB 9254-1998, GB17625.1-1998, GB17625.2-1999
- FCC Verified to comply with Part 15 of the FCC Rules, Class A
- IEC-60950 (CB Certificate and CB Test Report)
- Japan VCCI, Class A
- Korea MIC
- NOM-019 Seguridad de Equipto de Procesamiento de Datos within 30 days of planned availability
- z TUV-GS (EN60950/ISO 9241-3/ISO 9241-8)
- Taiwan BSMI CNS13438, Class A
- UL 60950 Safety of Information Technology Equipment

## Warranty options

The BladeCenter HS22 has a three-year on-site warranty with 9x5 next business day terms. IBM offers the warranty service upgrades through IBM ServicePac®, discussed in this section. The IBM ServicePac is a series of prepackaged warranty maintenance upgrades and post-warranty maintenance agreements with a well-defined scope of services, including service hours, response time, term of service, and service agreement terms and conditions.

IBM ServicePac offerings are country-specific, that is, each country might have its own service types, service levels, response times, and terms and conditions. Not all covered types of ServicePac might be available in a particular country. For more information about IBM ServicePac offerings available in your country visit the IBM ServicePac Product Selector at https://www-304.ibm.com/sales/gss/download/spst/servicepac.

Table 20 explains warranty service definitions in more detail.

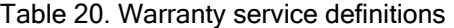

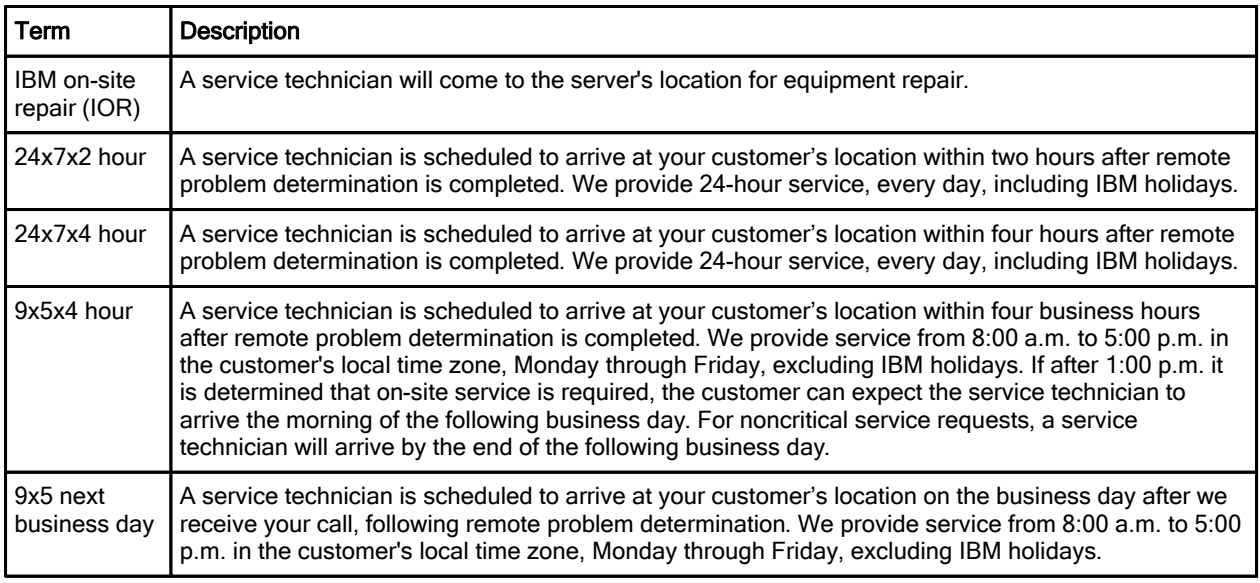

In general, the types of IBM ServicePac are as follows:

- Warranty and maintenance service upgrades
	- One, two, three, four, or five years of 9x5 or 24x7 service coverage
	- On-site repair from next business day to four or two hours
	- One or two years of warranty extension
- Remote technical support services
	- One or three years with 24x7 coverage (severity 1) or 9x5 next business day for all severities
	- Installation and startup support for System x® servers
	- Remote technical support for System x servers
	- Software support Support Line
		- Microsoft or Linux software
			- **VMWare**
			- **IBM Director**

## Supported operating systems

The server supports the following operating systems:

- Microsoft Windows Compute Cluster Server 2003
- Microsoft Windows Essential Business Server 2008 Premium Edition
- Microsoft Windows Essential Business Server 2008 Standard Edition
- Microsoft Windows HPC Server 2008
- Microsoft Windows Server 2003 Compute Cluster Edition
- Microsoft Windows Server 2003, Enterprise Edition with Microsoft Cluster Service (MSCS)
- Microsoft Windows Server 2003, Enterprise Edition (64 bit) with Microsoft Cluster Service (MSCS)
- Microsoft Windows Server 2003, Web Edition
- Microsoft Windows Server 2003/2003 R2, Datacenter Edition
- Microsoft Windows Server 2003/2003 R2, Datacenter x64 Edition
- Microsoft Windows Server 2003/2003 R2, Enterprise Edition
- Microsoft Windows Server 2003/2003 R2, Enterprise x64 Edition
- Microsoft Windows Server 2003/2003 R2, Standard Edition
- Microsoft Windows Server 2003/2003 R2, Standard x64 Edition
- Microsoft Windows Server 2008 HPC Edition
- Microsoft Windows Server 2008 R2
- Microsoft Windows Server 2008, Datacenter x64 Edition
- Microsoft Windows Server 2008, Datacenter x86 Edition
- Microsoft Windows Server 2008, Enterprise x64 Edition
- Microsoft Windows Server 2008, Enterprise x86 Edition
- Microsoft Windows Server 2008, Standard x64 Edition
- Microsoft Windows Server 2008, Standard x86 Edition
- Microsoft Windows Server 2008, Web x64 Edition
- Microsoft Windows Server 2008, Web x86 Edition
- Microsoft Windows Small Business Server 2003/2003 R2 Premium Edition
- z Microsoft Windows Small Business Server 2003/2003 R2 Standard Edition
- Microsoft Windows Small Business Server 2008 Premium Edition
- Microsoft Windows Small Business Server 2008 Standard Edition
- Red Hat Enterprise Linux 4 AS for AMD64/EM64T
- Red Hat Enterprise Linux 4 AS for x86
- Red Hat Enterprise Linux 4 ES for AMD64/EM64T
- Red Hat Enterprise Linux 4 ES for x86
- Red Hat Enterprise Linux 4 WS/HPC for AMD64/EM64T
- Red Hat Enterprise Linux 4 WS/HPC for x86
- Red Hat Enterprise Linux 5 Server Edition
- Red Hat Enterprise Linux 5 Server Edition with Xen
- Red Hat Enterprise Linux 5 Server with Xen x64 Edition
- Red Hat Enterprise Linux 5 Server x64 Edition
- Red Hat Enterprise Linux 6 Server Edition
- Red Hat Enterprise Linux 6 Server x64 Edition
- Red Hat Enterprise MRG 1.0 Realtime (x64)
- Solaris 10 Operating System
- SUSE LINUX Enterprise Real Time 10 AMD64/EM64T
- SUSE LINUX Enterprise Real Time 11 AMD64/EM64T
- SUSE LINUX Enterprise Server 10 for AMD64/EM64T
- SUSE LINUX Enterprise Server 10 for x86
- SUSE LINUX Enterprise Server 10 with Xen for AMD64/EM64T
- SUSE LINUX Enterprise Server 10 with Xen for x86
- SUSE LINUX Enterprise Server 11 for AMD64/EM64T
- SUSE LINUX Enterprise Server 11 for x86
- SUSE LINUX Enterprise Server 11 with Xen for AMD64/EM64T
- VMware ESX 3.5
- $\bullet$  VMware FSX 4.0
- VMware ESX 4.1
- VMware ESXi 3.5
- VMware ESXi 4.0
- VMware ESXi 4.1

See the IBM ServerProven® website for the latest information about the specific versions and service levels supported and any other prerequisites: http://www.ibm.com/systems/info/x86servers/serverproven/compat/us/nos/matrix.shtml

## Related publications and links

For more information, see the following resources:

- IBM BladeCenter HS22 product page http://ibm.com/systems/bladecenter/hardware/servers/hs22
- IBM BladeCenter Information Center http://publib.boulder.ibm.com/infocenter/bladectr/documentation
- IBM BladeCenter HS22 Installation and User's Guide http://ibm.com/support/entry/portal/docdisplay?lndocid=MIGR-5079689
- IBM BladeCenter HS22 Problem Determination and Service Guide http://ibm.com/support/entry/portal/docdisplay?lndocid=MIGR-5079687
- ServerProven hardware compatibility page for the HS22 http://ibm.com/systems/info/x86servers/serverproven/compat/us/blade/7870.html
- ServerProven compatibility page for operating system support http://ibm.com/systems/info/x86servers/serverproven/compat/us/nos/ematrix.shtml
- **BladeCenter Interoperability Guide** http://www.ibm.com/support/docview.wss?uid=psg1MIGR-5073016
- At-a-glance guides for IBM BladeCenter servers and options http://www.redbooks.ibm.com/portals/bladecenter?Open&page=ataglance
- Configuration and Option Guide http://www.ibm.com/systems/xbc/cog/
- z xRef IBM System x Reference Sheets http://www.redbooks.ibm.com/xref
- IBM System x Support Portal http://ibm.com/support/entry/portal/ http://ibm.com/support/entry/portal/Downloads/Hardware/Systems/BladeCenter/BladeCenter\_HS22

# **Notices**

This information was developed for products and services offered in the U.S.A.

IBM may not offer the products, services, or features discussed in this document in other countries. Consult your local IBM representative for information on the products and services currently available in your area. Any reference to an IBM product, program, or service is not intended to state or imply that only that IBM product, program, or service may be used. Any functionally equivalent product, program, or service that does not infringe any IBM intellectual property right may be used instead. However, it is the user's responsibility to evaluate and verify the operation of any non-IBM product, program, or service. IBM may have patents or pending patent applications covering subject matter described in this document. The furnishing of this document does not give you any license to these patents. You can send license inquiries, in writing, to:

*IBM Director of Licensing, IBM Corporation, North Castle Drive, Armonk, NY 10504-1785 U.S.A.*

**The following paragraph does not apply to the United Kingdom or any other country where such provisions are inconsistent with local law:** INTERNATIONAL BUSINESS MACHINES CORPORATION PROVIDES THIS PUBLICATION "AS IS" WITHOUT WARRANTY OF ANY KIND, EITHER EXPRESS OR IMPLIED, INCLUDING, BUT NOT LIMITED TO, THE IMPLIED WARRANTIES OF NON-INFRINGEMENT, MERCHANTABILITY OR FITNESS FOR A PARTICULAR PURPOSE. Some states do not allow disclaimer of express or implied warranties in certain transactions, therefore, this statement may not apply to you. This information could include technical inaccuracies or typographical errors. Changes are periodically made to the information herein; these changes will be incorporated in new editions of the publication. IBM may make improvements and/or changes in the product(s) and/or the program(s) described in this publication at any time without notice.

Any references in this information to non-IBM Web sites are provided for convenience only and do not in any manner serve as an endorsement of those Web sites. The materials at those Web sites are not part of the materials for this IBM product and use of those Web sites is at your own risk.IBM may use or distribute any of the information you supply in any way it believes appropriate without incurring any obligation to you. Information concerning non-IBM products was obtained from the suppliers of those products, their published announcements or other publicly available sources. IBM has not tested those products and cannot confirm the accuracy of performance, compatibility or any other claims related to non-IBM products. Questions on the capabilities of non-IBM products should be addressed to the suppliers of those products. This information contains examples of data and reports used in daily business operations. To illustrate them as completely as possible, the examples include the names of individuals, companies, brands, and products. All of these names are fictitious and any similarity to the names and addresses used by an actual business enterprise is entirely coincidental.

Any performance data contained herein was determined in a controlled environment. Therefore, the results obtained in other operating environments may vary significantly. Some measurements may have been made on development-level systems and there is no guarantee that these measurements will be the same on generally available systems. Furthermore, some measurement may have been estimated through extrapolation. Actual results may vary. Users of this document should verify the applicable data for their specific environment.

#### COPYRIGHT LICENSE:

This information contains sample application programs in source language, which illustrate programming techniques on various operating platforms. You may copy, modify, and distribute these sample programs in any form without payment to IBM, for the purposes of developing, using, marketing or distributing application programs conforming to the application programming interface for the operating platform for which the sample programs are written. These examples have not been thoroughly tested under all conditions. IBM, therefore, cannot guarantee or imply reliability, serviceability, or function of these programs.

#### **© Copyright International Business Machines Corporation 2011. All rights reserved.**

Note to U.S. Government Users Restricted Rights -- Use, duplication or disclosure restricted by GSA ADP Schedule Contract with IBM Corp.

This document was created or updated on April 12, 2011.

Send us your comments in one of the following ways:

- Use the online **Contact us** review form found at: **ibm.com**/redbooks
- Send your comments in an e-mail to: redbook@us.ibm.com
- Mail your comments to: IBM Corporation, International Technical Support Organization Dept. HYTD Mail Station P099 2455 South Road Poughkeepsie, NY 12601-5400 U.S.A.

This document is available online at http://www.ibm.com/redbooks/abstracts/tips0822.html .

## **Trademarks**

IBM, the IBM logo, and ibm.com are trademarks or registered trademarks of International Business Machines Corporation in the United States, other countries, or both. These and other IBM trademarked terms are US registered or common law trademarks owned by IBM at the time this information was published. Such trademarks may also be registered or common law trademarks in other countries. A current list of IBM trademarks is available on the Web at http://www.ibm.com/legal/copytrade.shtml

The following terms are trademarks of the International Business Machines Corporation in the United States, other countries, or both:

BladeCenter® DB2® IBM Systems Director Active Energy Manager™ IBM® Redbooks (logo)® ServerProven® ServicePac® System Storage® System x® WebSphere®

The following terms are trademarks of other companies:

Microsoft, Windows, and the Windows logo are trademarks of Microsoft Corporation in the United States, other countries, or both.

Intel Xeon, Intel, Intel logo, Intel Inside logo, and Intel Centrino logo are trademarks or registered trademarks of Intel Corporation or its subsidiaries in the United States and other countries.

Linux is a trademark of Linus Torvalds in the United States, other countries, or both.

Other company, product, or service names may be trademarks or service marks of others.